## **Exam** : **JN0-342**

# **Title** : ER, Associate(JNCIA-ER)

## **Version** : DEMO

1. Which multicast address does RIPv2 use for route updates by default?

A. 224.0.0.2

- B. 224.0.0.5
- C. 224.0.0.9
- D. 255.255.255.255

#### **Answer:** C

- 2. What are three methods for managing a Juniper Enterprise Router? (Choose three.)
- A. CLI
- B. SDX
- C. SAP
- D. J-Web
- E. J-Config

#### **Answer:** ABD

3. Which IGP should you use to achieve scalability in a large enterprise network using Juniper enterprise

routers?

A. RIP B.

BGP C.

OSPF

D. EIGRP

**Answer:** C

4. Which configuration statement allows local non-root users access to the router only when the RADIUS server is unreachable?

A. [edit]

system {

authentication-order radius;

}

B. [edit]

```
system { 
authentication-order [ radius password ]; 
} 
C. [edit] 
system { 
authentication-order [ radius if-authenticated ]; 
} 
D. [edit] 
system { 
authentication-order [ radius local ]; 
}
```
#### **Answer:** A

5. Which two statements about the Adaptive Services PIC are true? (Choose two.)

A. The Adaptive Services PIC supports the Layer 3 service package by default.

B. The Adaptive Services PIC is required when using the secure shell to access an M-series router.

C. The Adaptive Services PIC can be configured for the Layer 2 and Layer 3 service packages simultaneously.

D. The Adaptive Services PIC can be configured for either the Layer 2 or the Layer 3 service package but not both at the same time.

#### **Answer:** AD

6. What are two benefits of MLPPP? (Choose two.)

A. Cost-efficient solution when incrementing bandwidth.

B. Provides for fail over when the primary link goes down. C.

Evenly distributes traffic over participating member links.

D. Guarantees that the link will remain up during failure scenarios.

**Answer:** AC

7. Which major J-Web menu should you use to upgrade the JUNOS software on the router?

A. Monitor B.

Manage C.

Diagnose

D. Configuration

**Answer:** B

- 8. How are multiple policies evaluated within the JUNOS software?
- A. alphabetically
- B. as an ordered list
- C. in a round robin manner
- D. numerically from lowest to highest

#### **Answer:** B

- 9. Which statement is true about accessing a Juniper enterprise router using a Web browser?
- A. J-series routers are accessible by default.
- B. M7i and M10i routers are accessible by default.
- C. You need to install a license before accessing a J-series router.
- D. You need to enable the HTTP service on M7i, M10i, and J-series routers before accessing them.

#### **Answer:** A

- 10. What are two ways to create a rescue configuration on a J-series router? (Choose two.)
- A. Use the J-Web System > Rescue menu.
- B. Use the J-Web Configuration > Rescue menu.
- C. Issue the configure rescue save command.
- D. Issue the request system configuration rescue save command.

#### **Answer:** BD

11. Which CLI command allows you to determine how many licenses are currently used on the router and are further needed by the router?

A. show system license key

- B. show system license usage
- C. show system license total
- D. show system license profile

#### **Answer:** B

12. Which logical unit number must be configured on an interface using PPP encapsulation?

- A. unit 0
- B. unit 1
- C. unit 100
- D. unit 255

#### **Answer:** A

13. The J-Web application can install the JUNOS software from which two locations? (Choose two.)

- A. SDX
- B. local PC C.
- BSD shell
- D. remote host

#### **Answer:** BD

14. What is the default route preference for static routes?

A. 0

- B. 5
- $C. 10$
- D. 170

#### **Answer:** B

- 15. Which two statements about the track configuration option are correct? (Choose two.)
- A. The track option monitors interfaces as defined by the user.
- B. The track option monitors all interfaces participating in VRRP.
- C. The track option allows for a reduction of the priority value if the monitored interface goes down.
- D. The track option causes syslog entries to be written in the messages log file, if the monitored interface

goes down.

**Answer:** AC

```
16. Which configuration example represents a services interface configured for a MLPPP bundle on a 
J-series router? 
A. ml-0/0/0 { 
unit 0 { 
family inet { 
address 172.18.37.5/30; 
} 
B. lsq-0/0/0 { 
unit 0 { 
family inet { 
address 172.18.37.5/30; 
} 
C. sp-0/0/0 { 
unit 0 { 
family inet { 
address 172.18.37.5/30; 
} 
D. ls-0/0/0 
{ unit 0 
{ family inet 
{ 
address 172.18.37.5/30; 
} 
Answer: D 
17. What happens when a route does not match any user configured policies?
```
A. The route is rejected.

B. The route is accepted.

- C. The route is given a lower priority.
- D. The route is sent to the default policy.

#### **Answer:** D

- 18. Which three steps are required when configuring NAT? (Choose three.)
- A. Define a rule-set.
- B. Define a NAT rule.
- C. Create a NAT pool.
- D. Define services interface.
- E. Configure an application-set.

**Answer:** BCD

19. Which three initial configuration methods are supported on J-series routers? (Choose three.)

- A. CLI
- B. J-Web
- C. JUNOScope
- D. autoinstallation
- E. PCMCIA flash card
- **Answer:** ABD

```
20. What is a correct configuration using autoinstallation?
```
- A. [edit system autoinstallation]
- user@host# show

interfaces {

ge-0/0/0 {

rarp;

#### }

configuration-servers {

```
tftp://tftpconfig.sp.com/config.conf;
```

```
}
```

```
B. [edit system autoinstallation] 
user@host# show 
interfaces { 
ge-0/0/0 { 
rarp; 
} 
bootp-servers { 
10.34.1.1; 
} 
C. [edit system autoinstallation] 
user@host# show configuration-
servers 
{ tftp://tftpconfig.sp.com/config.conf; 
interfaces ge-0/0/0 slarp; 
} 
D. [edit system autoinstallation] 
user@host# show 
interfaces { 
ge-0/0/0 { 
dhcp; 
} 
configuration-servers { 
tftp://tftpconfig.sp.com/config.conf; 
} 
Answer: A
```
# **Trying our product !**

- ★ **100%** Guaranteed Success
- **★ 100%** Money Back Guarantee
- ★ **365 Days** Free Update
- **★ Instant Download** After Purchase
- **★ 24x7 Customer Support**
- ★ Average **99.9%** Success Rate
- ★ More than **69,000** Satisfied Customers Worldwide
- ★ Multi-Platform capabilities **Windows, Mac, Android, iPhone, iPod, iPad, Kindle**

## **Need Help**

Please provide as much detail as possible so we can best assist you. To update a previously submitted ticket:

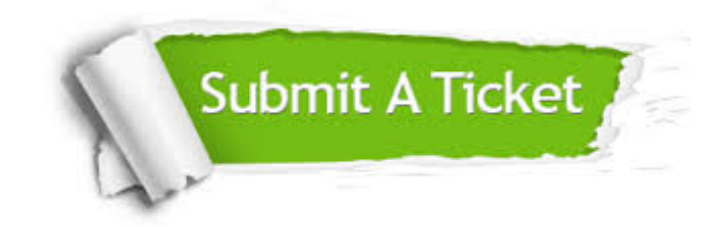

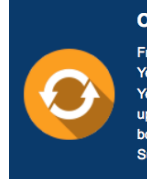

**One Year Free Update** Free update is available within One ear after your purchase. After One Year, you will get 50% discounts for pdating. And we are proud to .<br>boast a 24/7 efficient Customer ort system via Email

**Money Back Guarantee** To ensure that you are spending on

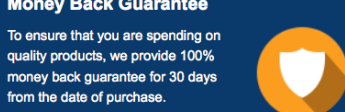

**Security & Privacy** 

We respect customer privacy. We use McAfee's security service to provide you with utmost security for your personal information & peace of mind.

### **Guarantee & Policy | Privacy & Policy | Terms & Conditions**

from the date of purchase

**100%** 

[Any charges made through this site will appear as Global Simulators Limited.](http://www.itexamservice.com/)  All trademarks are the property of their respective owners.

Copyright © 2004-2014, All Rights Reserved.